# Simulations in Statistical Physics Course for MSc physics students

Janos Török

Department of Theoretical Physics

October 15, 2013

K ロ ▶ K @ ▶ K 할 ▶ K 할 ▶ → 할 → 9 Q @

#### Linear regression

$$
y = \alpha + \beta x
$$
  
\n
$$
\hat{\beta} = \frac{\sum (x_i - \bar{x})(y_i - \bar{y})}{\sum (x_i - \bar{x})^2} = \frac{\overline{xy} - \bar{x}\bar{y}}{\overline{x^2} - \bar{x}^2}
$$
  
\n
$$
\hat{\alpha} = \bar{y} - \hat{\beta}\bar{x}
$$
  
\n
$$
\rho = \frac{\overline{xy}}{\sqrt{\overline{x}\bar{y}}}
$$
\n(1)

**メロトメ 伊 トメ ミトメ ミトリー ミー つんぐ** 

#### Houbble original fit:

# Hubble's Data (1929)

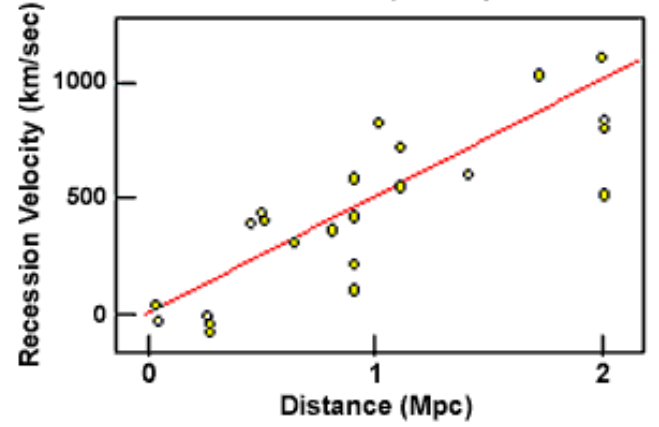

 $4$  ロ }  $4$   $\overline{r}$  }  $4$   $\overline{z}$  }

Þ

つくへ

∍

Houbble change in time:

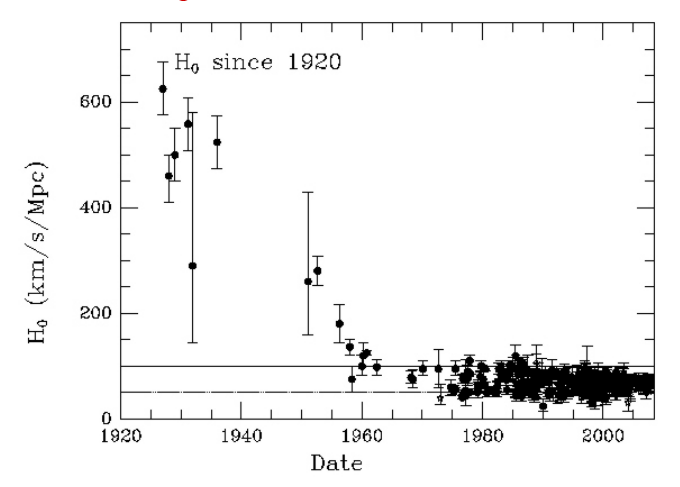

Page 4

**K ロ ト K 倒 ト K 店**  $299$ 重 . p E  $\,$   $\,$  $\prec$ 

#### Houbble change in time:

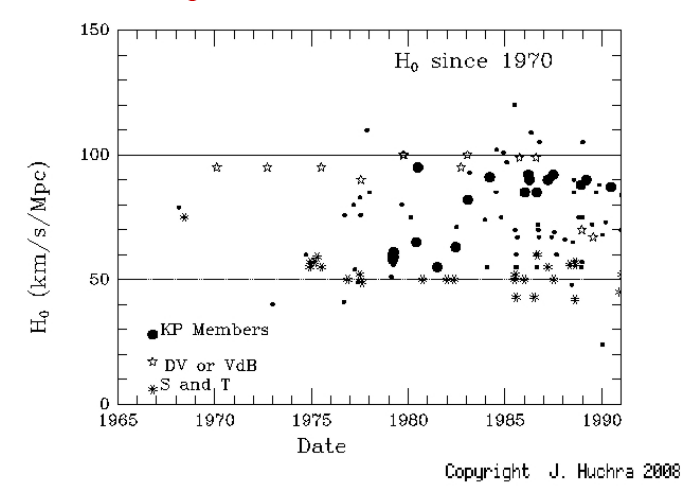

メロメ メタメ メミメ メミメ 目  $299$ 

## Finite size scaling

 $\triangleright$  Correlation length

$$
\xi \propto |T-T_c|^{-\nu}
$$

If L is finite  $\xi$  cannot be larger than L

$$
L \propto |T(L) - T_c|^{-\nu}
$$

 $\blacktriangleright$  The position and the width of the transition

$$
|T(L) - T_c| \propto L^{-1/\nu}
$$

$$
\sigma(L) \propto L^{-1/\nu}
$$

KID KARY KEY KEY E YORO

# Ising model susceptibility

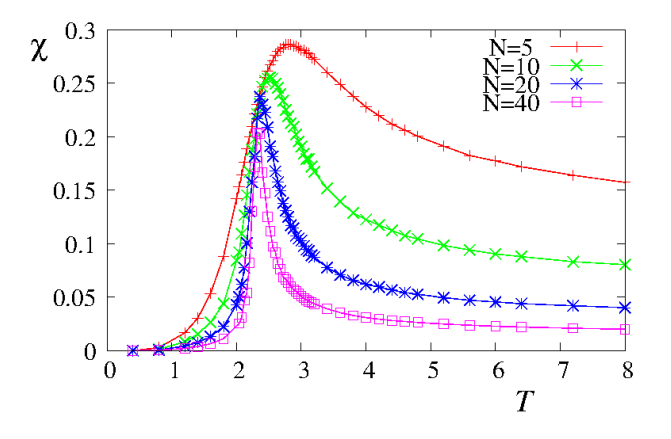

Page 7

つくい 4. 0. 3. 同

Three parameter fit: Ising model

**Figure** Theory:  $\nu = 1$ ,  $T_c \simeq 2.27$ 

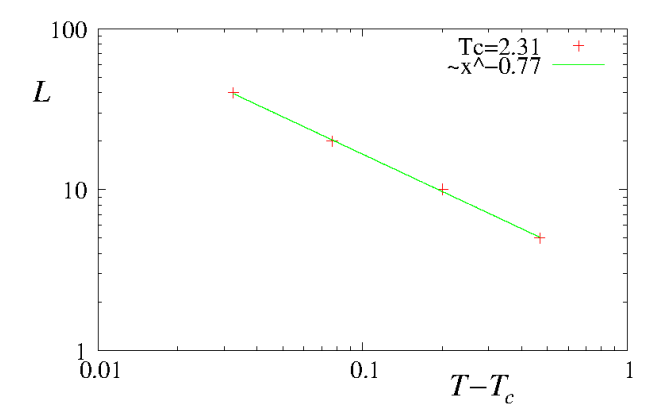

Page 8

メロト メタト メミト メミト 一毛  $\Omega$  Finite size scaling: Ising model

• Theory: 
$$
\nu = 1
$$
,  $T_c \simeq 2.27$ 

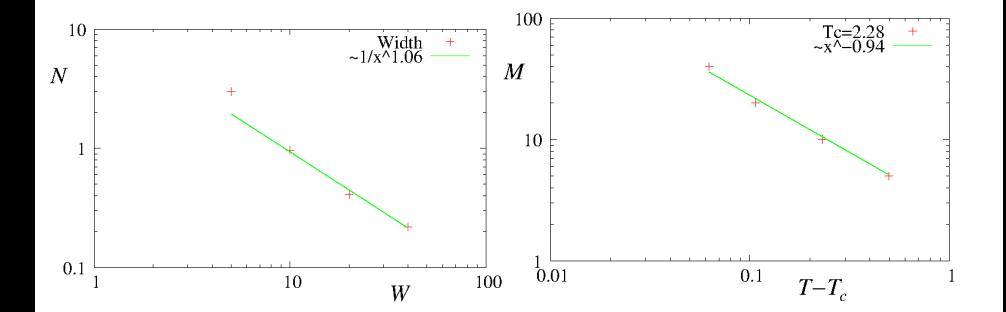

Page 9

メロメ メタメ メミメ メミメ  $299$ 目

## Metropolis algorithm

(Metropoli-Rosenbluth-Rosenbluth-Teller-Teller=MR<sup>2</sup>T<sup>2</sup> algorithm)

- $\triangleright$  Sequence of configurations using a Markov chain
- $\triangleright$  Configuration is generated from the previous one
- $\blacktriangleright$  Transition probability: equilibrium probability
- $\blacktriangleright$  Detailed balance:

$$
P(x)P(x \to x') = P(x')P(x' \to x)
$$

 $\blacktriangleright$  Rewritten:

$$
\frac{P(x \to x')}{P(x' \to x)} = \frac{P(x')}{P(x)} = e^{-\beta \Delta E}
$$

**KORK (FRAGE) AS A SHOP** 

 $\triangleright$  Only the ration of transition probabilities are fixed

## Metropolis algorithm

(Metropoli-Rosenbluth-Rosenbluth-Teller-Teller=MR<sup>2</sup>T<sup>2</sup> algorithm)

$$
\frac{P(x \to x')}{P(x' \to x)} = \frac{P(x')}{P(x)} = e^{-\beta \Delta E}
$$

 $\blacktriangleright$  Metropolis:

$$
P(x \to x') = \begin{cases} e^{-\beta \Delta E} & \text{if } \Delta E > 0\\ 1 & \text{otherwise} \end{cases}
$$

 $\blacktriangleright$  Symmetric:

$$
P(x \to x') = \frac{e^{-\beta \Delta E}}{1 + e^{-\beta \Delta E}}
$$

**A DIA K RIA K E A SA K RIA K DIA K** 

## Metropolis algorithm

Recipes:

- $\blacktriangleright$  Choose an elementary step  $x \to x'$
- $\blacktriangleright$  Calculate  $\Delta E$
- ► Calculate  $P(x \rightarrow x')$
- ► Generate random number  $r \in [0, 1]$
- If  $r < P(x \to x')$  then new state is  $x'$ ; otherwise it remains  $x$

K □ ▶ K @ ▶ K 할 ▶ K 할 ▶ 이 할 → 9 Q @

- $\blacktriangleright$  Increase time
- $\blacktriangleright$  Measure what you want
- $\blacktriangleright$  Restart

Metropolis algorithm, proposal probability

Transition probability:

$$
P(x \to x') = g(x \to x')A(x \to x')
$$

 $\blacktriangleright \; g(x\rightarrow x')$ : proposal probability

- $\blacktriangleright$  Generally uniform
- $\blacktriangleright$  If different interactions are present then it must be incorporated

**KORK EXTERNATION** 

$$
\triangleright A(x \to x') : \text{acceptance probability}
$$

- $\blacktriangleright$  Metropolis
- $\blacktriangleright$  Symmetric

Metropolis, proof

State flow

\nLet 
$$
E > E'
$$
:

\n $\triangleright x \to x'$ 

\n $P(x)g(x \to x')A(x \to x') = P(x)$ 

\n $\triangleright x' \to x$ 

$$
P(x')g(x' \to x)A(x' \to x) = P(x')e^{-\beta \Delta E}
$$

In equilibrium they are equal:

$$
\frac{P(x)}{P(x')} = e^{\beta \Delta E}
$$

KID KARY KEY KEY E YORO

 $\blacktriangleright$  What we wanted.

## Do we need optimization?

- $\blacktriangleright$  Correlation lenth  $\xi$
- **Characteristic time**  $\tau_{\text{char}}$
- $\triangleright$  Dynamical exponent z

$$
\tau_{\rm char} \propto \xi^z
$$

- For 2d Ising model  $z \approx 2.17$
- $\blacktriangleright$  Simulation time:

Page 15

$$
t_{\rm CPU} \sim L^{d+z}
$$

K ロ ▶ K @ ▶ K 할 ▶ K 할 ▶ → 할 → 9 Q @

We need more effective algorithms!

Multri-spin algorithm for 2d Ising model

#### History...

- Operations:
	- $\triangleright$  Check if neighbor is parallel: XOR
	- $\triangleright$  sum of antiparallel spins: sum of previous  $XOR$

 $\triangleright$  Result: discrete energy difference can be 0, 1, 2, 3, 4

| Metropolis |    |     |  |  |
|------------|----|-----|--|--|
|            |    |     |  |  |
|            | ex | exp |  |  |

K ロ ▶ K @ ▶ K 할 ▶ K 할 ▶ ① 할 → ① 익(^

- ► (of course  $P(x \rightarrow x')$  in array)
- $\triangleright$  4 bit is enough to store result
- $\triangleright$  Use every fourth bit to store a spin.

Multri-spin algorithm for 2d Ising model

- $\blacktriangleright$  Historical solution
	- $\triangleright$  Every fourth bit in the integer is a spin
	- $\triangleright$  To get neighbors bit shift operation must be made
	- $\triangleright$  We get sizeof(int)/4 bits at once
	- $\triangleright$  Go through the sample in a typewriter style
	- $\triangleright$  Nowdays may even be slower as array operations are fast
- $\blacktriangleright$  Use it for ensemble average
	- $\triangleright$  One member of the array contains the spin of one position
	- $\blacktriangleright$  Multiple simulation instances
	- ▶ With Metropolis algorithm few random numbers are needed (at high  $T$ )

**A DIA K RIA K E A K RIA K DIA K DIA K** 

► Does not really matter only factors can be won,  $t_\text{CPU} \sim L^{d+z}$ still holds

# Cluster algorithm

- $\blacktriangleright$  Flip more spins together. How?
- $\blacktriangleright$  The solution based on an old relationship between the percolation and the Potts model - is that we consider the spin configuration as a correlated site percolation problem
- $\blacktriangleright$  Ising cluster: a percolating cluster of parallel spins
- $\triangleright$  Ising droplets: a percolating subset of an Ising cluster  $p_B = 1 - \exp(-2\beta J)$

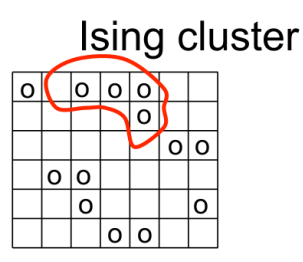

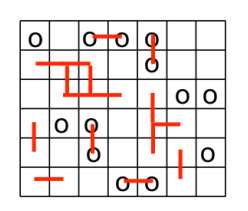

Ising "droplets"

Ising configuration Page 18

## Swendsen-Wang algorithm

- $\blacktriangleright$  Take an Ising configuration
- ► With probability  $p_B = 1 \exp(-2\beta J)$  make connection between parallel spins

**KORK EXTERNATION** 

- $\blacktriangleright$  Identify the droplets by Hoshen-Kopelman algorithm
- Flip each droplet with probability:  $1/2$  ( $h = 0$ )
- $\blacktriangleright$  Repeat it over

## Wolff algorithm

- 1. Add a random spin to a list of active spins
- 2. Take a spin from the active list
- 3. Add each parallel neighboring (not yet visited) spin with probability  $p_B = 1 - \exp(-2\beta J)$  to the list of active spins
- 4. If list of active spins is not empty go to 2.
- 5. Flip all active spins

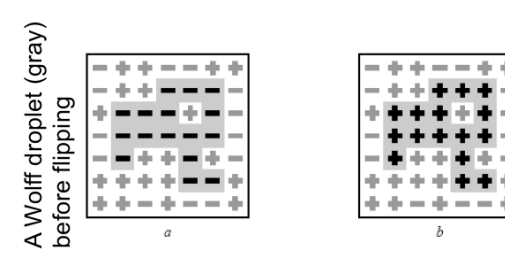

bonds are eliminated ≌ Γhe The new configuration after flipping droplet contour is shown, though the

```
bool **cluster:
                                     // cluster[i][j] = true if i,j belongs
double addProbability;
                                     1/1 - e^{(-2J/kT)}void initializeClusterVariables() {
    // allocate 2-D array for spin cluster labels
    cluster = new bool* [Lx];
    for (int i = 0; i < Lx; i++)cluster [i] = new bool [Ly];
    // compute the probability to add a like spin to the cluster
    addProbability = 1 - exp(-2*J/T);\mathcal{P}
```
K ロ > K @ > K 할 > K 할 > → 할 → 9 Q @

// declare functions to implement Wolff algorithm void growCluster(int i, int j, int clusterSpin); void tryAdd(int i, int j, int clusterSpin);

```
void oneMonteCarloStep() {
```

```
// no cluster defined so clear the cluster array
for (int i = 0; i < Lx; i++)for (int j = 0; j < Lx; j++)cluster [i] [j] = false;
```
K □ ▶ K @ ▶ K 할 ▶ K 할 ▶ 이 할 → 9 Q @

```
// choose a random spin and grow a cluster
int i = int(qadran() * Lx);
int j = int(qadran() * Ly);growCluster(i, j, s[i][j]);
```

```
++steps;
```

```
3
```

```
void growCluster(int i, int j, int clusterSpin) {
   // mark the spin as belonging to the cluster and flip it
   cluster[i][i] = true:
    s[i][i] = -s[i][i]:
   // find the indices of the 4 neighbors
   // assuming periodic boundary conditions
   int iPrev = i == 0 ? Lx-1 : i-1:
    int iNext = i == Lx-1 ? 0 : i+1:
    int jPrev = j == 0 ? Ly-1 : j-1;
   int jNext = i == Ly-1 ? 0 : i+1;
   // if the neighbor spin does not belong to the
   // cluster, then try to add it to the cluster
   if (!cluster[iPrev][j])
       tryAdd(iPrev, j, clusterSpin);
   if (!cluster[iNext][j])
       tryAdd(iNext, j, clusterSpin);
    if (!cluster[i][jPrev])
       tryAdd(i, jPrev, clusterSpin);
  if (!cluster[i][iNext])
      tryAdd(i, jNext, clusterSpin);
```
**KORK EXTERNATION** 

Page 23

<sup>}</sup>

Page 24

```
void growCluster(int i, int j, int clusterSpin) {
     // mark the spin as belonging to the cluster and flip it
     cluster[i][i] = true:
     s[i][j] = -s[i][j];// find the indices of the 4 neighbors
    // assuming periodic boundary conditions
     int iPrev = i == 0 ? Lx-1 : i-1:
     int iNext = i == Lx-1 ? 0 : i+1;
     int jPrev = j == 0 ? Ly-1 : j-1;
     int jNext = j == Ly-1 ? 0 : j+1;
    // if the neighbor spin does not belong to the
    // cluster, then try to add it to the cluster
     if (!cluster[iPrev][j])
         tryAdd(iPrev, j, clusterSpin);
     if (!cluster[iNext][j])
         tryAdd(iNext, j, clusterSpin);
     if (!cluster[i][jPrev])
         tryAdd(i, jPrev, clusterSpin);
   if (!cluster[i][iNext])
       tryAdd(i, jNext, clusterSpin);
- }
void tryAdd(int i, int j, int clusterSpin) {
    if (s[i][j] == clusterSpin)if (qadran() < addProbability)
            growCluster(i, j, clusterSpin);
<sup>}</sup>
```
#### **KORK EXTERNATION**

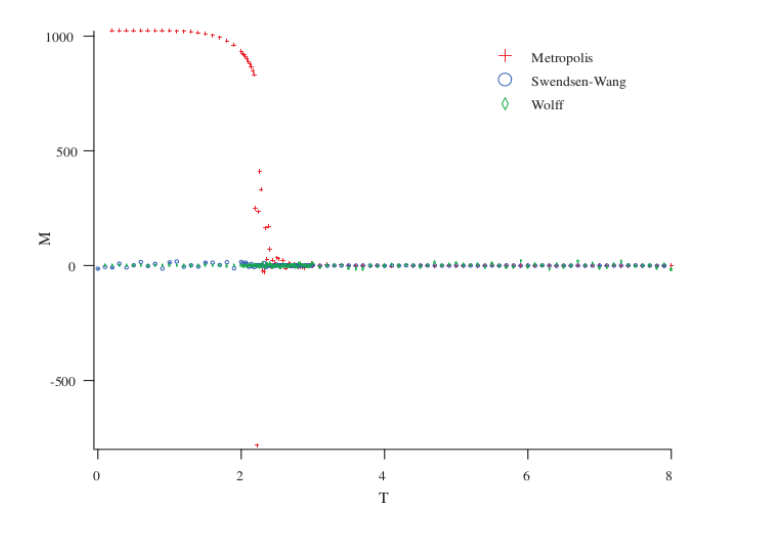

Page 25

メロメ メタメ メミメ メミメー  $\equiv$  $299$ 

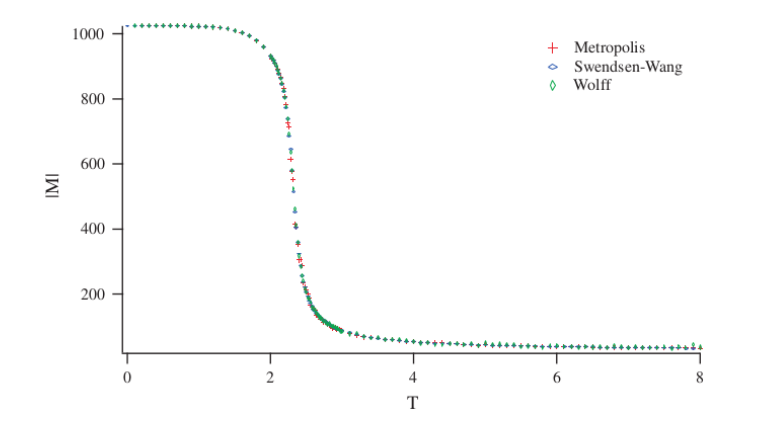

Page 26

メロメ メタメ メミメ メミメー き  $299$ 

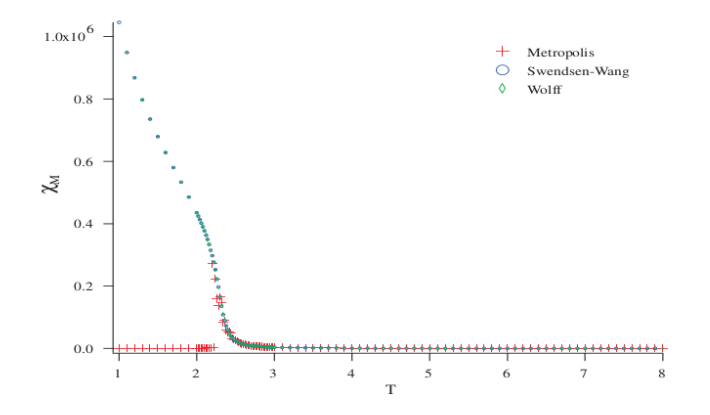

## Page 27

メロト メタト メミト メミト  $\equiv$  $299$ 

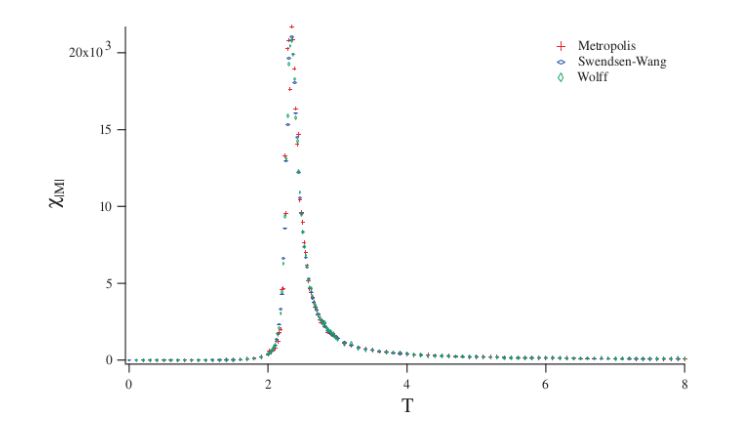

Page 28

メロメ メタメ メミメ メミメー き  $299$ 

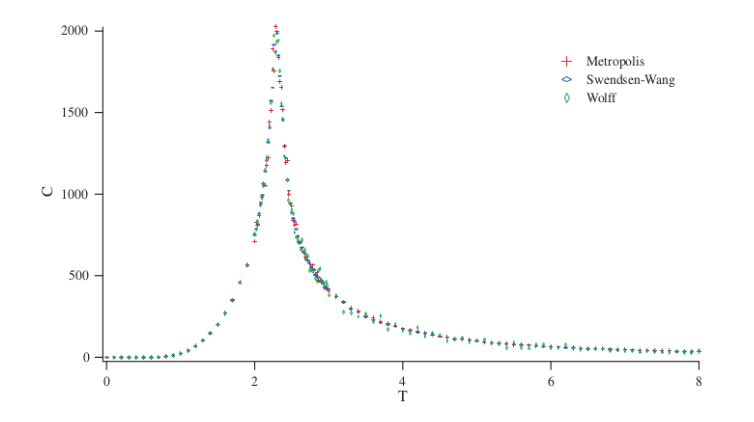

Page 29

メロト メタト メミト メミト 重  $299$ 

# Wolff algorithm *proof*

- $\blacktriangleright$  Energy:
	- $\blacktriangleright$  Exterior
	- $\blacktriangleright$  Interior
	- $\blacktriangleright$  Boundary
- ► We modify  $g(x \to x')$  to be exactly exp $(-\Delta E \beta)$  thus  $P(x \rightarrow x') = 1$

K ロ ▶ K @ ▶ K 할 ▶ K 할 ▶ → 할 → 9 Q @

 $\triangleright$  Good for parallelization!

#### Other ensembles

#### Microcanonical ensemble

- $\triangleright$  Daemon with bag with tolerance (both directions)
	- $\blacktriangleright$  Pick a move, and calculate energy change
	- $\blacktriangleright$  If energy change does not fit into bag reject it
	- $\triangleright$  Otherwise add energy change to bag
- In case of conservation the dynamic exponent z is larger!

**KORK (FRAGE) AS A SHOP** 

### Other ensembles

#### Conserved order parameter: Kawasaki dynamics

- $\blacktriangleright$  Elementary step:
	- Exchange up-down spin pairs (can be anywhere) simultaneously
	- $\triangleright$  Apply Metropolis to net energy change!
	- $\triangleright$  Diffusive dynamics is more physical: pick neighboring spins

**KORK (FRAGE) AS A SHOP** 

In case of conservation the dynamic exponent z is larger!